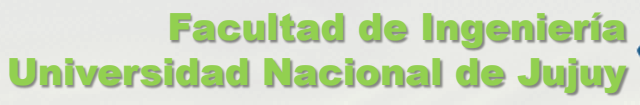

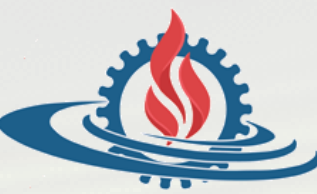

# TÉCNICAS Y ESTRUCTURAS DIGITALES

**Medidas de Rendimiento**

### ¿Por qué evaluar el rendimiento de una computadora?

- Comparar el diseño de las arquitecturas en lo que respecta a hardware y software (compiladores) para optimizar el diseño.
- La velocidad es importante pero no es el único parámetro. La velocidad de procesamiento no sólo depende de la velocidad del procesador, sino también del hardware y software de ese equipo.

 El poder de cómputo de la PC y los dispositivos tecnológicos se expande.

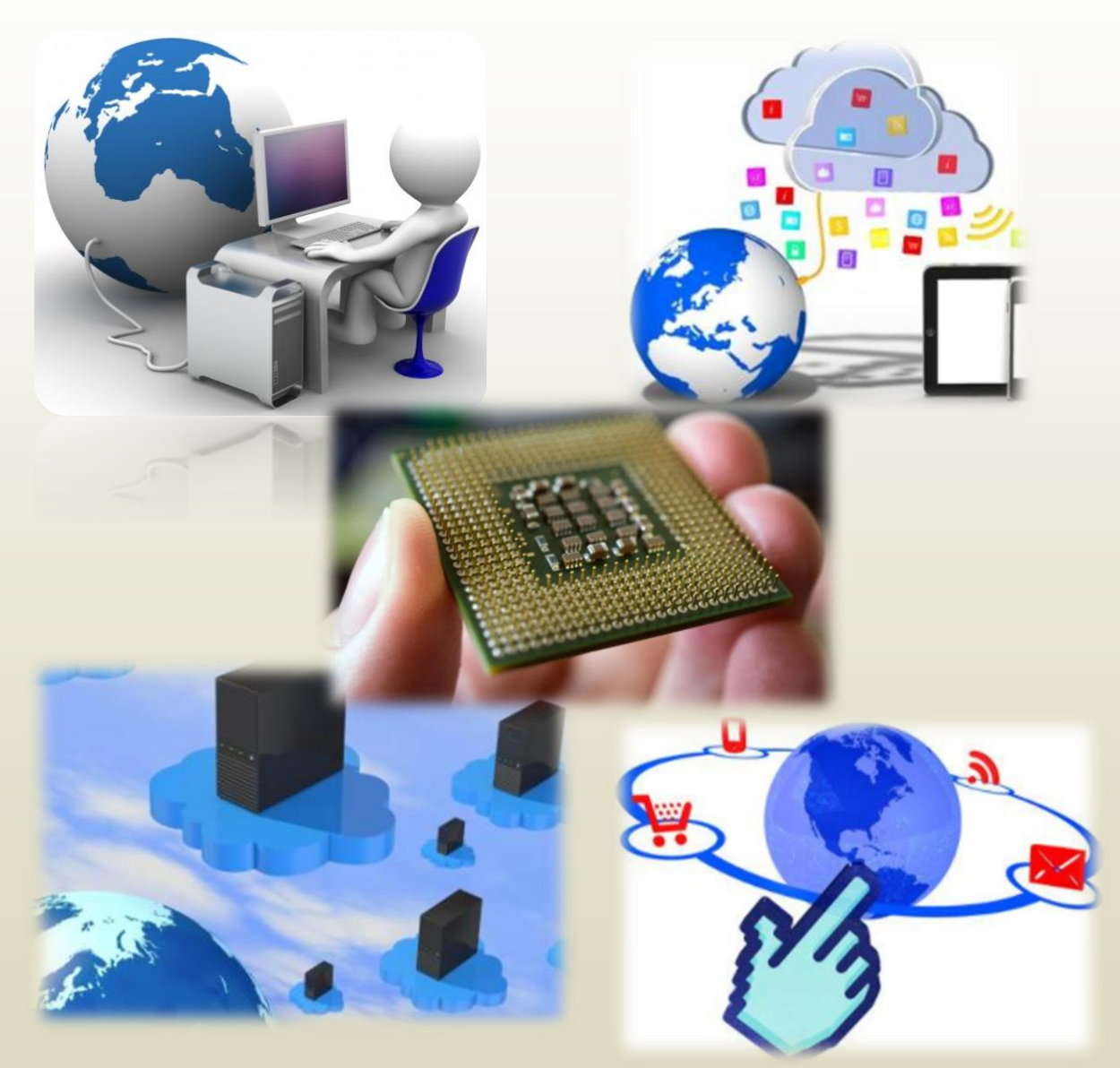

# Medidas de rendimiento

- ¿Cómo evaluamos el RENDIMIENTO de una computadora?
- *VELOCIDAD*
	- *Ciclos por Instrucción (CPI)*
	- *Frecuencia de Reloj* 
		- *Hercio (Hz)*
		- *Duración de ciclo*
	- *Tiempo de Ejecución de Programa*
- *PRODUCTIVIDAD*
	- *MIPS (Millones de Instrucciones Por Segundo)*
	- *MFLOPS (Millones de Instrucciones en Punto Flotante Por Segundo)*

### Frecuencia

- La **frecuencia** es el número de repeticiones por unidad de [tiempo](https://es.wikipedia.org/wiki/Tiempo) de cualquier evento periódico.
	- El **período** es la duración de tiempo de cada evento repetitivo, por lo que el período es el [recíproco](https://es.wikipedia.org/wiki/Rec%C3%ADproco) de la frecuencia.

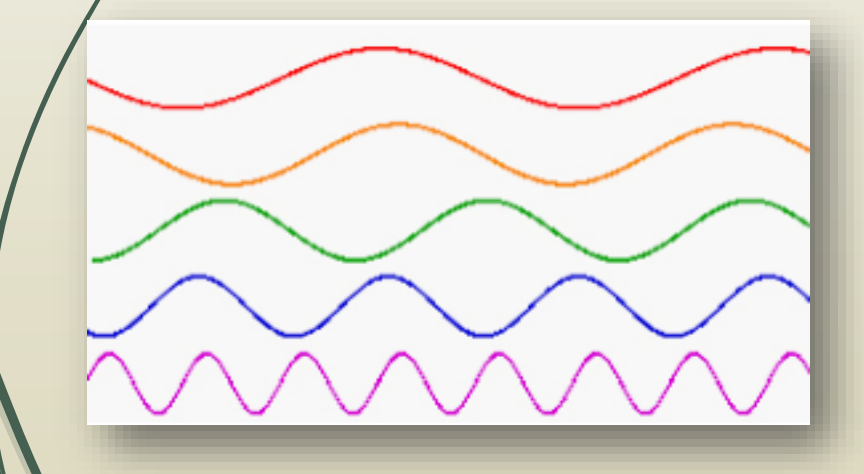

 *Para calcular la frecuencia de un suceso, se contabilizan un número de ocurrencias de este, teniendo en cuenta un intervalo temporal, y luego ambos valores se dividen.*

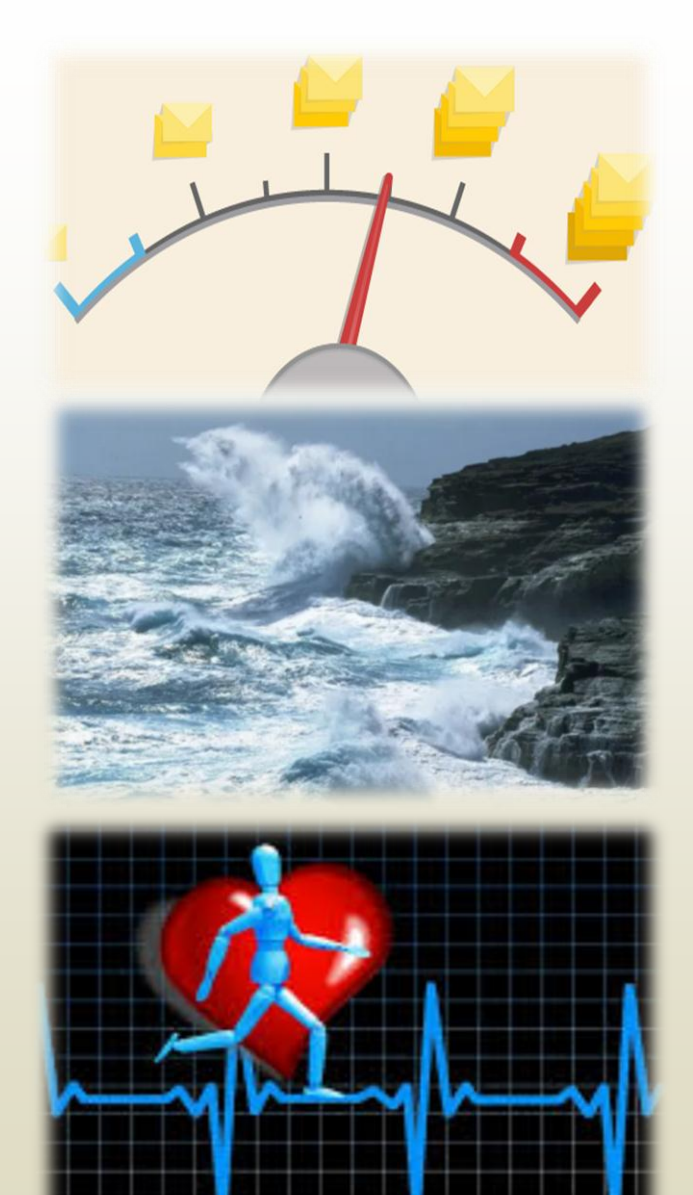

**El corazón late entre 60 y 100 veces por minuto**

### Frecuencia. Ejemplo

- Evento periódico: Llegan mensajes de wpp; cuento el evento durante todo el día.
	- Registro: **16(10k)+80(gym)+9(e)+12(ha)+0(ho)+21(H)+18(f)+4(E)+6(vs) = 166**
- ¿Cuál es su **frecuencia**? *¿Cuántas wpp llegan por hora?*
	- $166$  wpp = 6,9 wpp por hora  $\dot{\text{o}}$   $166$  wpp = 10,3 wpp por hora
		- 24 hs 16 hs
- ¿Y el **período**? *¿Cada cuánto tiempo llega un wpp?*
	- **1/Frecuencia** = 16 hs / 166 wpp =  $16/166$  = 0,096 hs por wpp
	- $\Box$  0,096 hs = 5,78' => cada 5' 46'' llega un wpp
	- El período es de 5,78'

# Ejercicio 1. Frecuencia

Evento periódico: Sale una patrulla a controlar si la gente cumple la cuarentena; cuento y registro el evento de lunes a viernes.

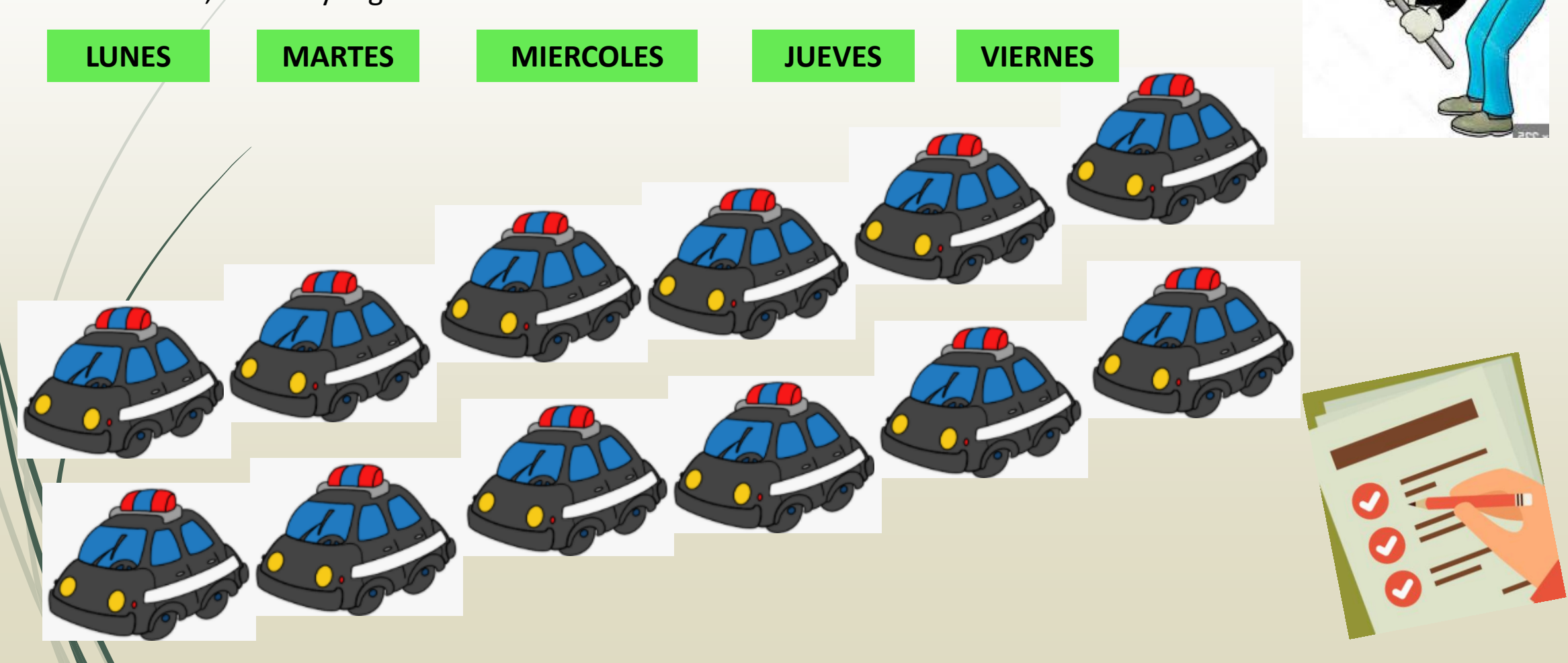

## Ejercicio 1. Frecuencia

 Evento periódico: Sale una patrulla a controlar si la gente cumple la cuarentena; cuento el evento de lunes a viernes, registro: salieron 80 patrullas.

¿Cuál es su **frecuencia**? *¿Cuántas patrullas salen por día?*

80 patrullas = 16 patrullas por día.

5 días

- ¿Y el **período**? *¿Cada cuánto tiempo sale una patrulla?*
- **1/Frecuencia** = 5 días / 80 patrullas = 1/16 = 0.0625 días por patrulla
- $0.0625$  días = 1.5 hs = 90' (cada hora y media sale un patrulla)
- El período es de una hora y media.

### Frecuencia: Hercio

 *HERCIO:* Un hercio es la frecuencia de un suceso o fenómeno repetido por [segundo.](https://es.wikipedia.org/wiki/Segundo_(unidad_de_tiempo)) Así, un fenómeno con una frecuencia de dos hercios se repite dos veces por segundo. *Mide repeticiones, la cantidad de veces que ocurre un evento en un segundo.*

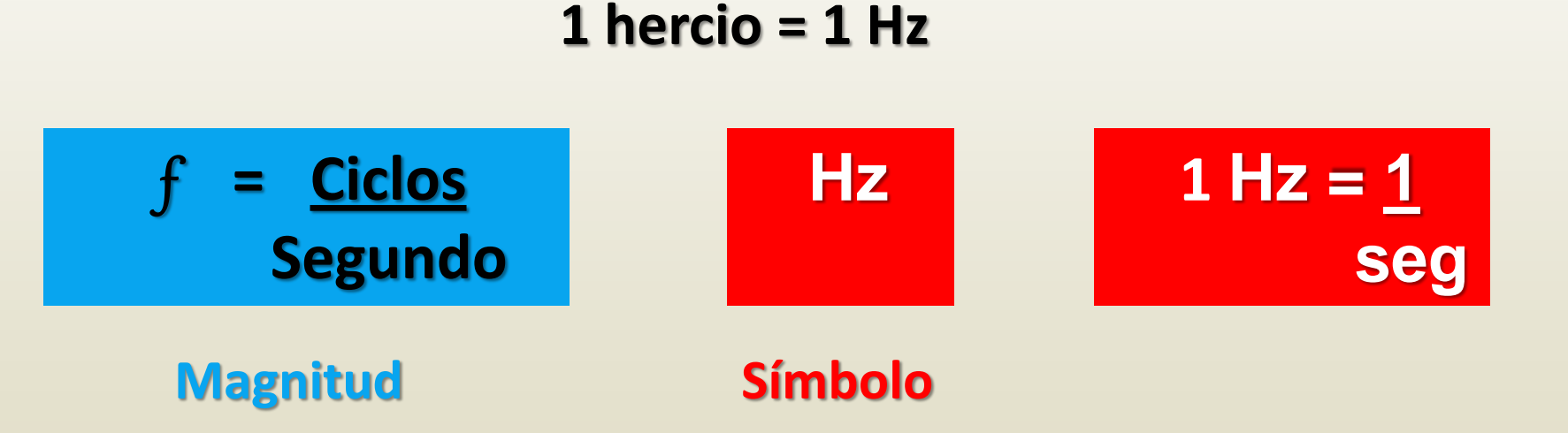

 Por ejemplo: La unidad de procesamiento de un procesador se puede medir en Megahercios (1 MHz = 10<sup>6</sup> Hz); en la actualidad, dada la velocidad de los mismos, la unidad más frecuente es el Gigahercio (1 GHz =  $10^9$  Hz)

## Hercio: repeticiones por segundo

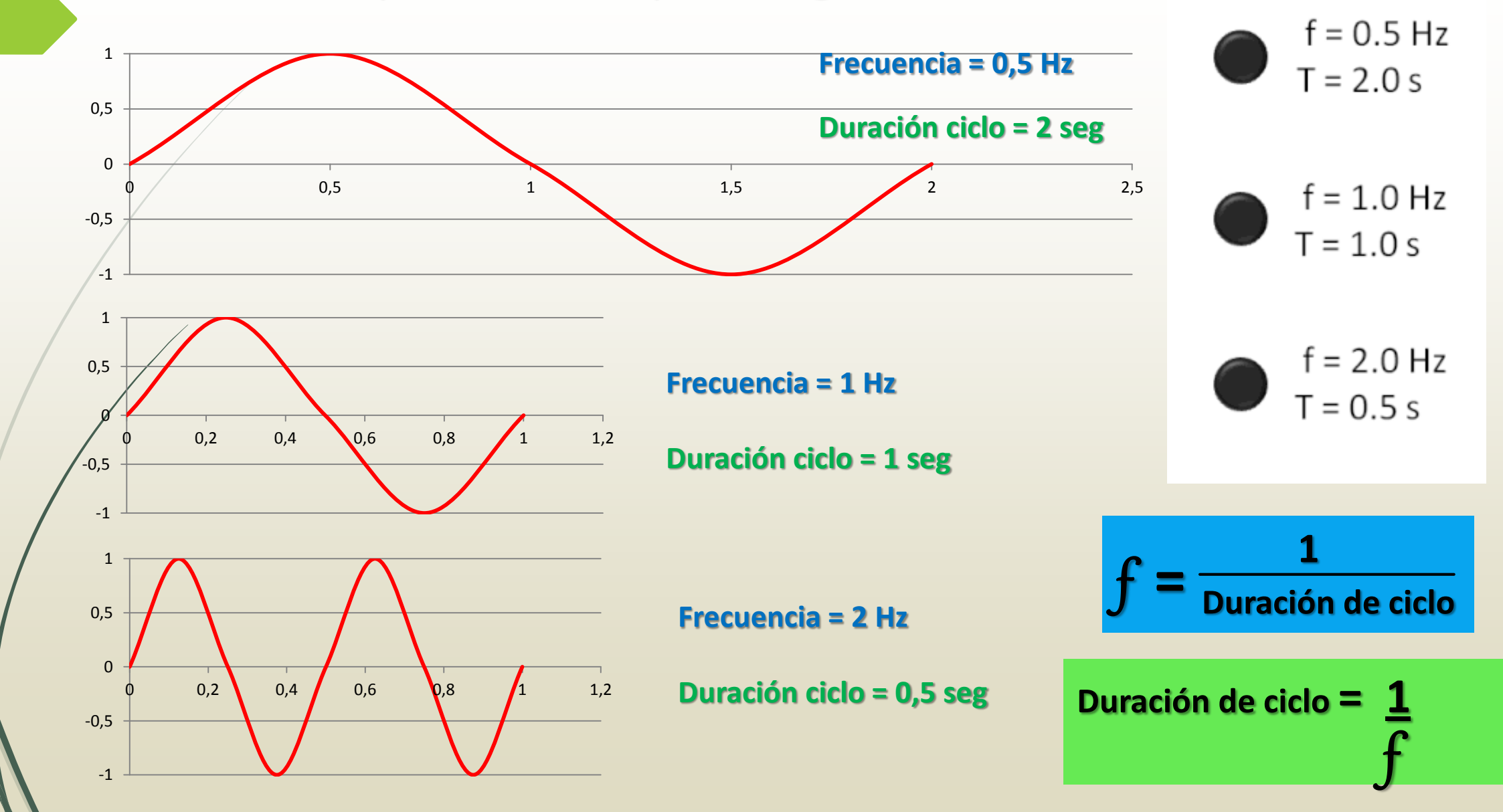

### Frecuencia y Hercio. Ejemplos

- Por ejemplo, un microprocesador que trabaja a una velocidad de 500 MHz es capaz de procesar 500.000.000 de ciclos por segundo (500 x 10<sup>6</sup> Hz)
- Un procesador que trabaja a 1 GHz ¿Cuántos ciclos por segundo es capaz de ejecutar?
	- **1 GHz = 1 x 10<sup>9</sup> Hz => Es capaz de ejecutar 10<sup>9</sup>ciclos por segundo.**
- Sí un procesador ejecuta 133x10<sup>6</sup> ciclos en 1 segundo ¿Cuál es su frecuencia?
	- **1 MHz = 1x10<sup>6</sup> Hz => 133x10<sup>6</sup>ciclos por segundo son 133 MHz**
- Si un procesador puede procesar 4x10<sup>9</sup> ciclos en 1 minuto ¿Cuál es su frecuencia? ¿Cuál es la duración del ciclo?
	- **Frecuencia = ( 4x10<sup>9</sup> ciclos /60")Hz = 0,067 x10<sup>9</sup> Hz = 0,067 GHz = 67x10<sup>6</sup>Hz = 67 MHz**
	- Duración del ciclo =  $60''/4x10^9$  ciclos =  $15x10^{-9}$  ciclos = 0,000000015 seg = 15 ns
		- **Nanosegundo: milmillonésima parte de un segundo (1 ns = 10-9 segundo)**

### Unidades de medida de Frecuencia

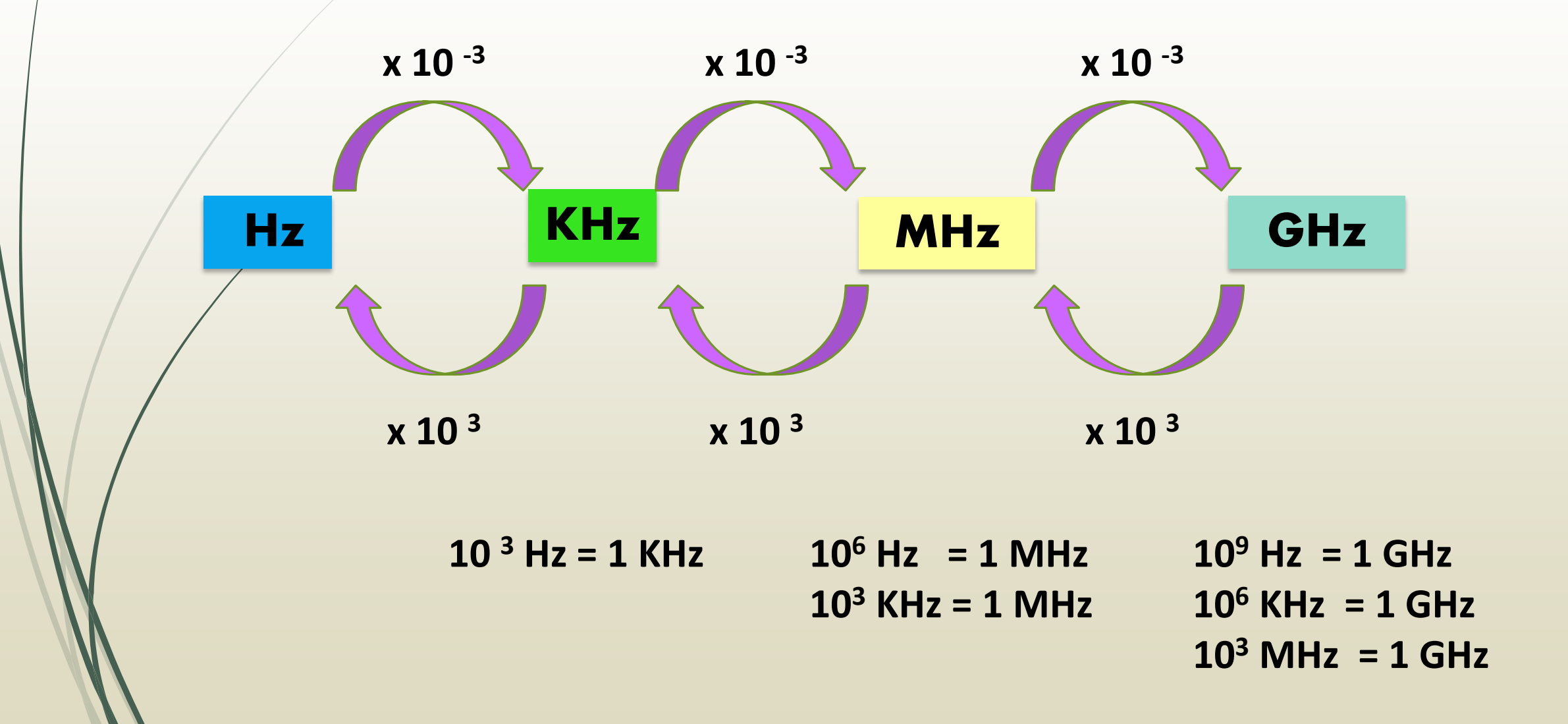

### Unidades de Frecuencia: Ejemplos

#### **Complete la siguiente tabla con los valores apropiados:**

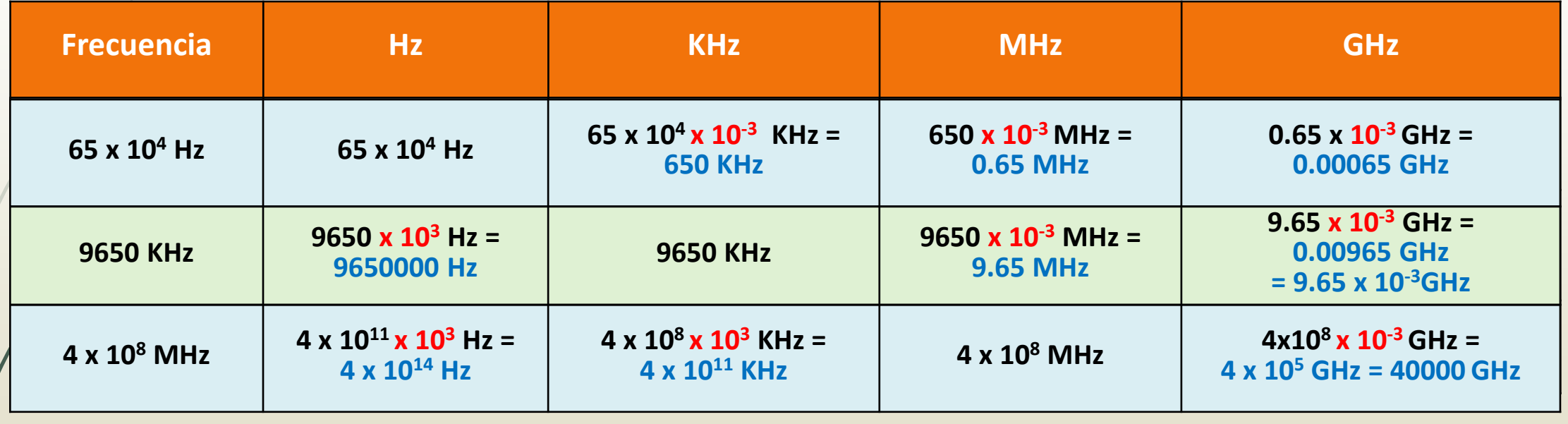

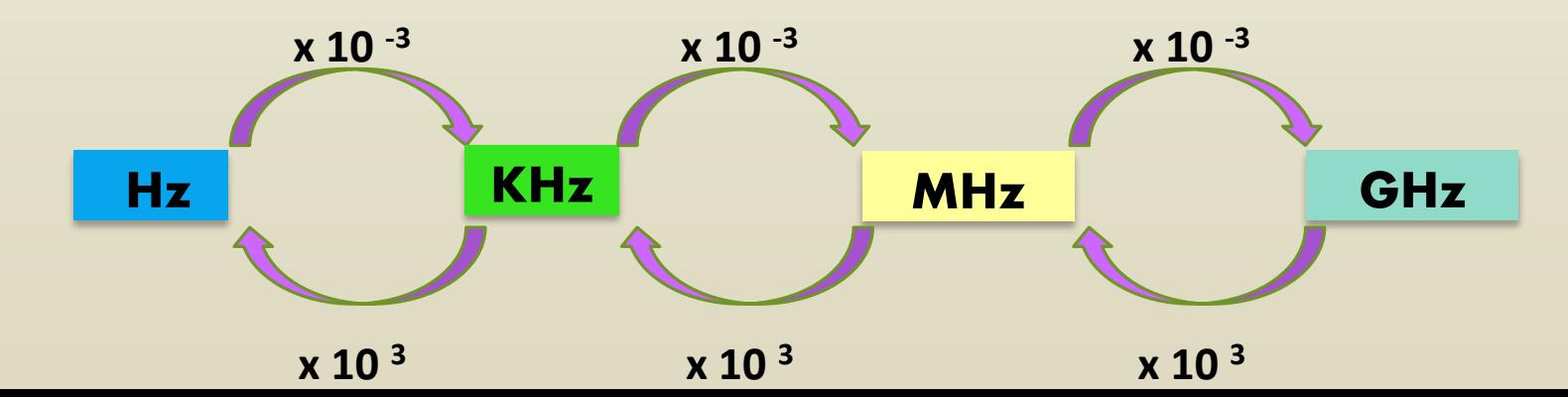

## Frecuencia y Duración de ciclo de reloj

 **Complete la siguiente tabla con los valores de frecuencia o duración de ciclo de reloj apropiados:**

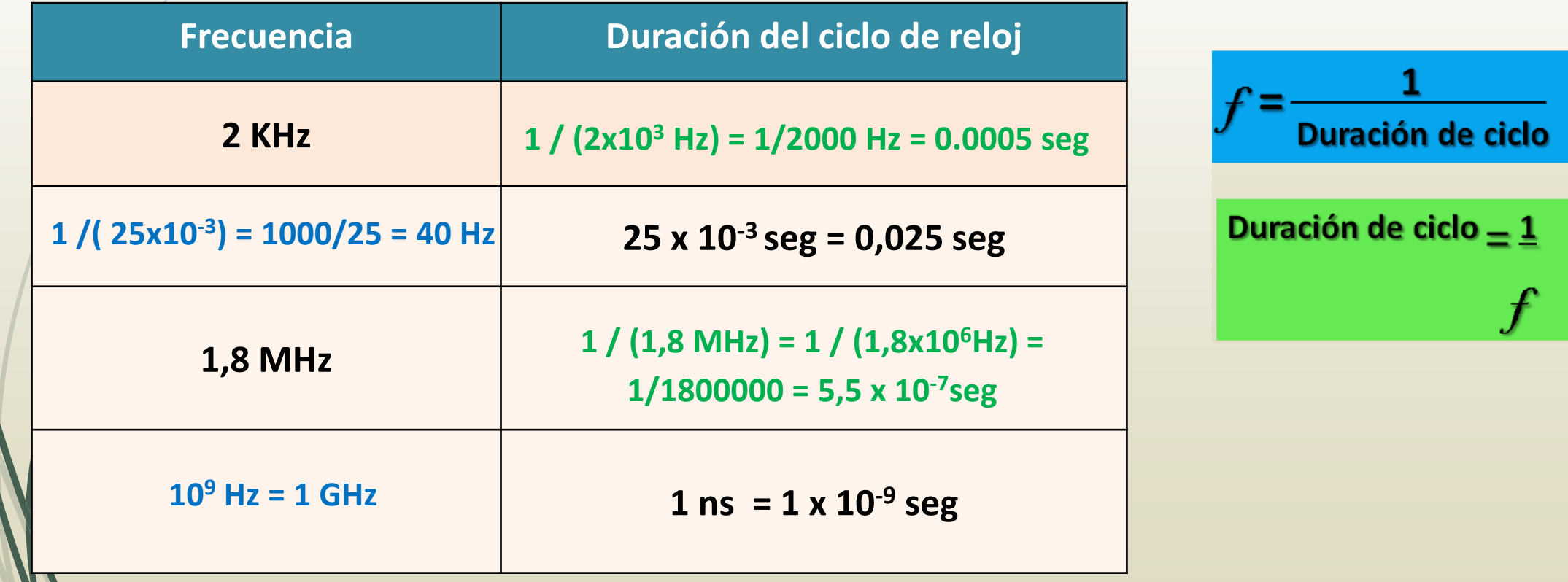

# Tiempo de Ejecución de un programa

#### *Tiempo de Ejecución*

 El tiempo de ejecución de un programa es el tiempo que transcurre desde que el procesador ejecuta la primera instrucción del programa hasta que se completa su última instrucción.

*CPI* 

 Es el número promedio de ciclos de reloj por instrucción, es decir, representa el tiempo promedio de ejecución de una instrucción (en ciclos de reloj)

> $CPI =$ N<sup>o</sup> total de ciclos Nº total de instrucciones

#### *Frecuencia de Reloj*

 La frecuencia de reloj indica la velocidad a la que una computadora realiza sus operaciones más básicas, como sumar dos números o transferir el valor de un registro a otro. Se mide en ciclos por segundo (hercios o herz)

# Tiempo de Ejecución: Ejemplo

#### **¿Cuál es la duración del siguiente programa, sabiendo que la duración del ciclo es de 0,5 segundos?**

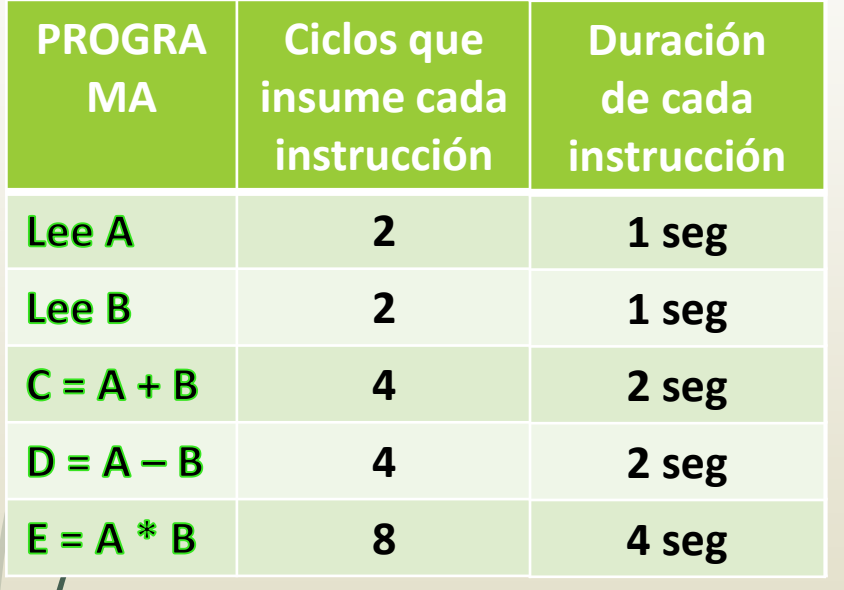

**CPI?**

El procesador descompone cada instrucción para posibilitar su ejecución en ciclos de procesador.

Tiempo de ejecución =  $\Sigma$  Duraciones de las instrucciones

**Total ciclos: 20 ciclos Total instrucciones: 5**

**Promedio = 20 ciclos/5 instrucciones =** 

**4 CPI**

**Tiempo de ejecución = Nº total de instrucciones x CPI x Duración del ciclo**

**Tiempo de ejecución = 5 instruc x 4 ciclos x 0,5 seg Instruc ciclo**

**Tiempo de ejecución = 10 seg**

### Tiempo de Ejecución

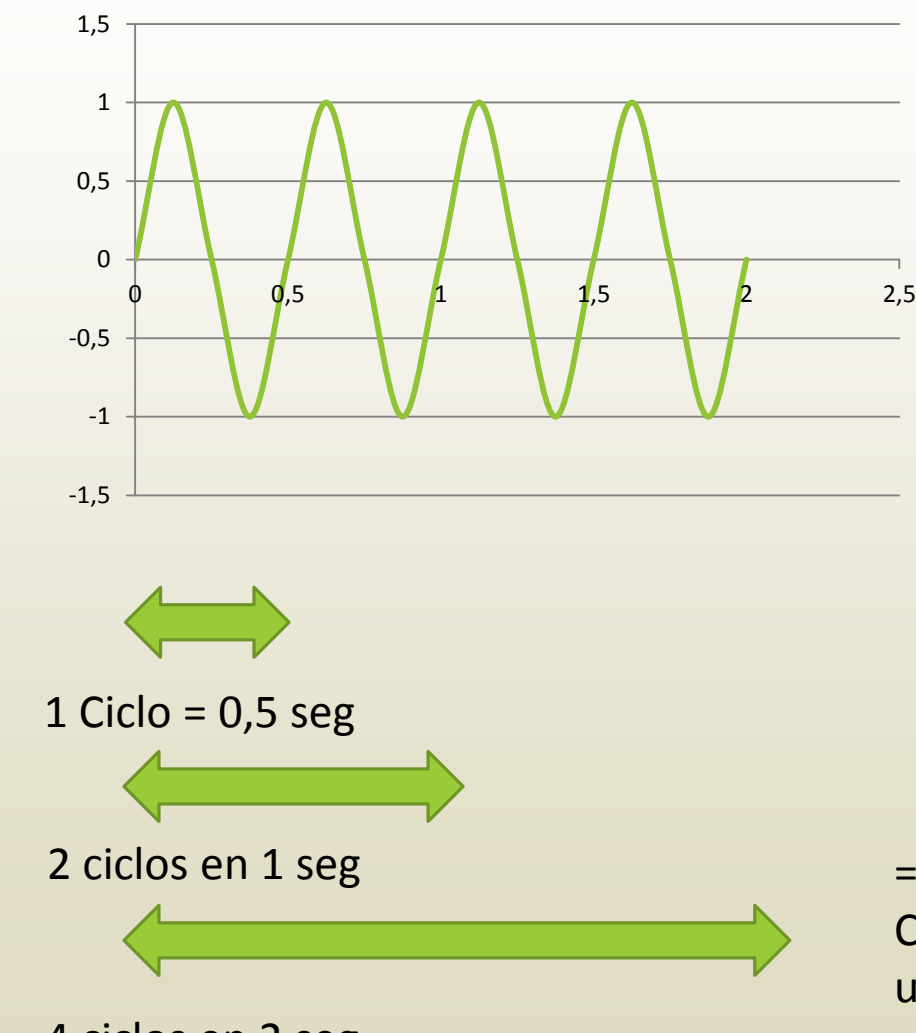

4 ciclos en 2 seg

=> cada instrucción se ejecuta en 2 segundos Como son 5 instrucciones, el programa tiene un Tiempo de Ejecución de 10 seg

### Tiempo de Ejecución

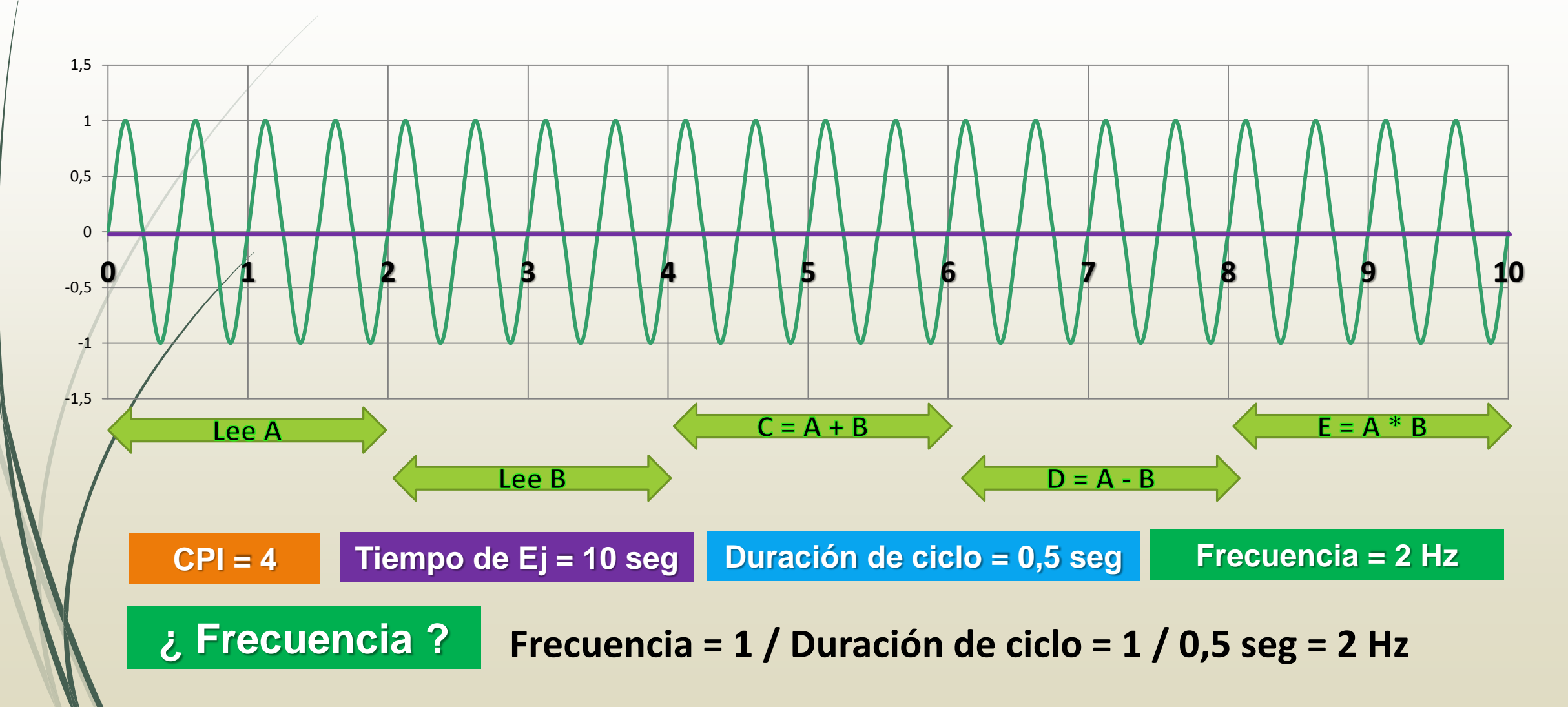

# Tiempo de Ejecución

- ¿Cuál es la duración de un programa que consta de 500 instrucciones, sabiendo que el CPI del procesador donde se ejecuta es de 6 y la duración del ciclo es de 0,2 segundos? ¿Cuál es la frecuencia de dicho procesador?
- Verifique el tiempo de ejecución, en función de la frecuencia.

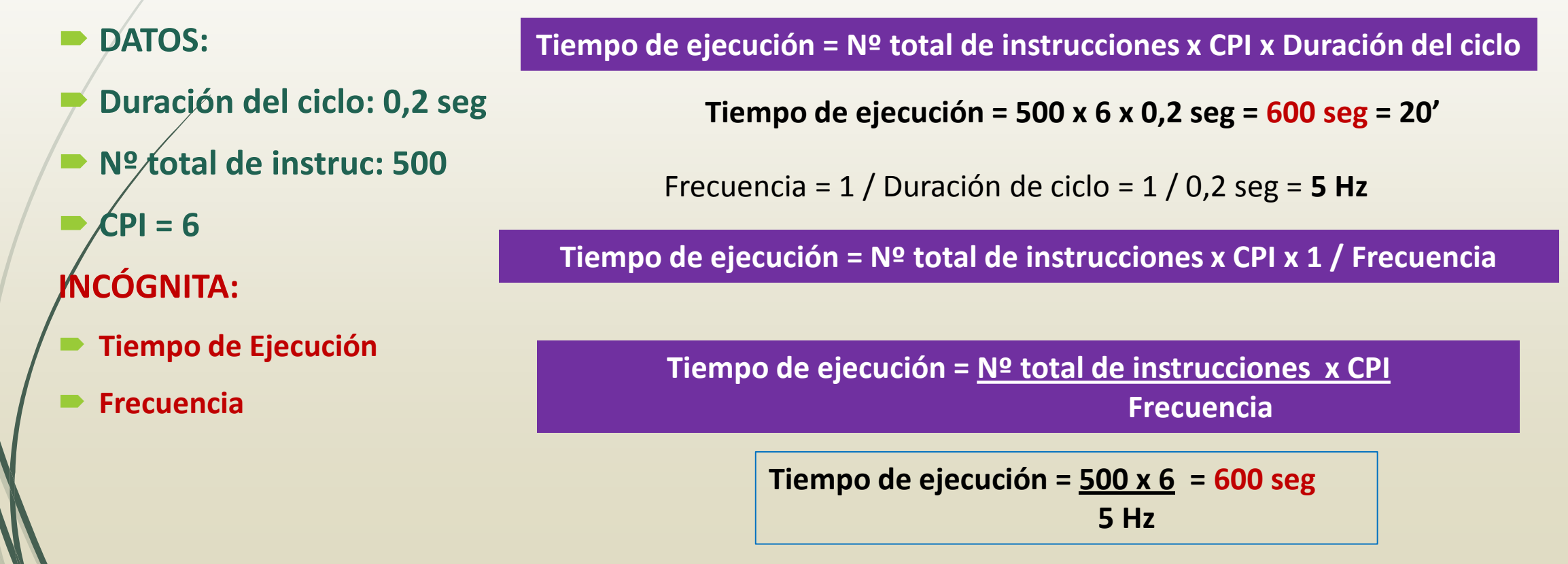

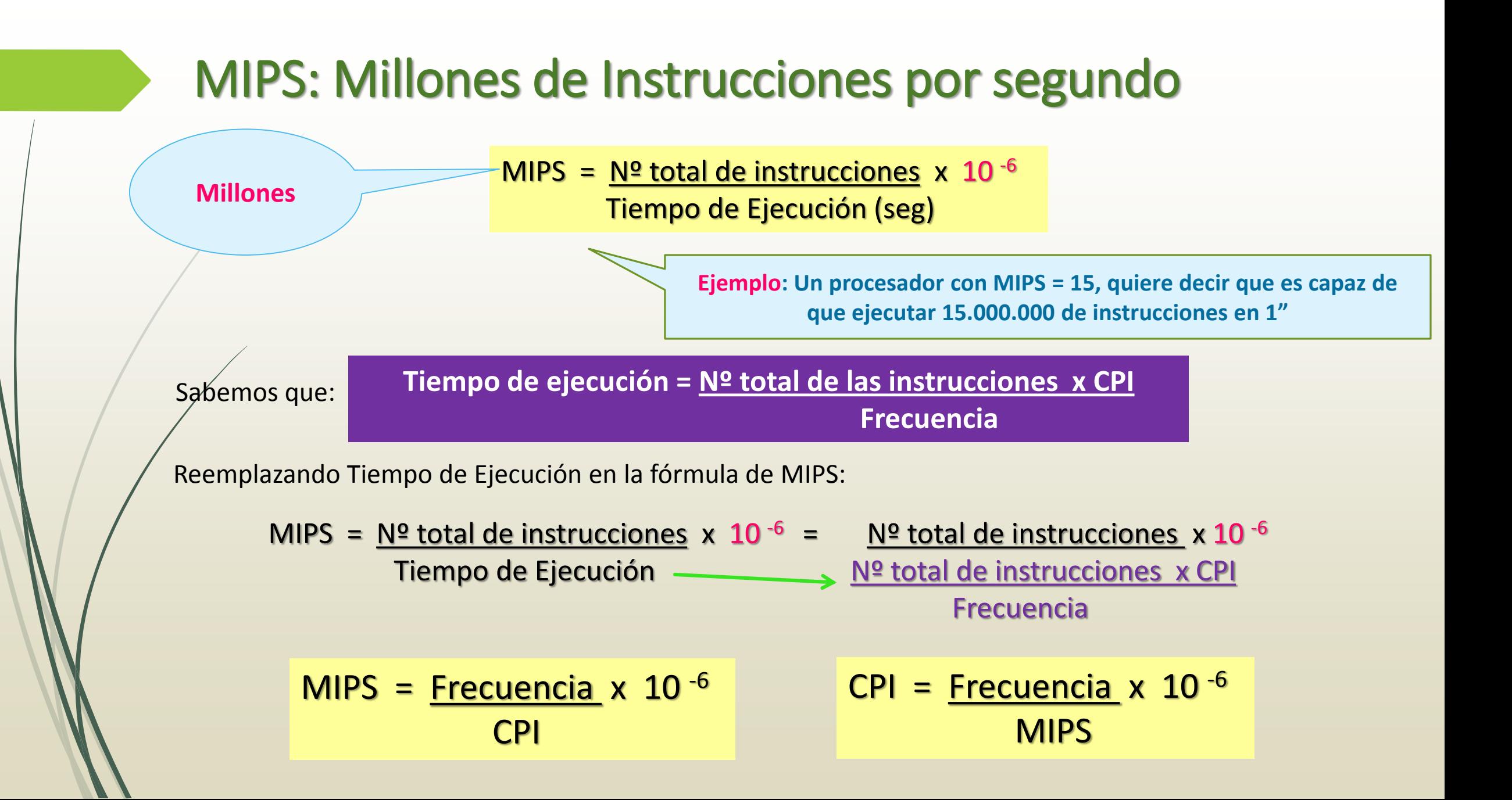

Dado un programa compuesto por  $3 \times 10^6$  instrucciones que se ejecuta sobre un sistema que opera a 2 MHz y que consume 930x10<sup>6</sup> ciclos de máquina. Determine el Tiempo de ejecución del programa y el MIPS de este sistema. ¿Cuántos ciclos en promedio le consume al procesador la ejecución de las instrucciones?

```
DATOS:
Nº total de instrucción = 3 x 106
Frecuencia = 2 MHz
Nº total ciclos = 930 x 106
INCOGNITAS:
Tiempo de Ejecución
MIPS
CPI
                                     SOLUCION:
                                     1) CPI = 930 x 106/ 3 x 106 = 930 / 3 = 310
                                     2) Tiempo de Ejecución = 3 x 106x 310 = 3 x 106x 310 = 
                                                                 2 MHz 2 x 106 Hz 
                                       Tiempo de Ejecución = 465 seg (7'45'')
                                     3) MIPS = 3 x 106 x 10-6 = 0,00645
```
**RESPUESTA: El tiempo de ejecución del programa es de 7'45''. El sistema posee un MIPS de 0,00645. El procesador dedica 310 ciclos por instrucción, en promedio.**

**465 seg**

Dados los sistemas S1 y S2 cuyas características de Frecuencia y CPI se exponen en el cuadro, se necesita determinar cuál de ellos ejecutará más rápido el programa P1, sabiendo que el compilador de S1 obtuvo 2x10<sup>6</sup> instrucciones para P1 y el de S2 2,5x10<sup>6</sup>. También se desea conocer cuál de los dos sistemas es más productivo.

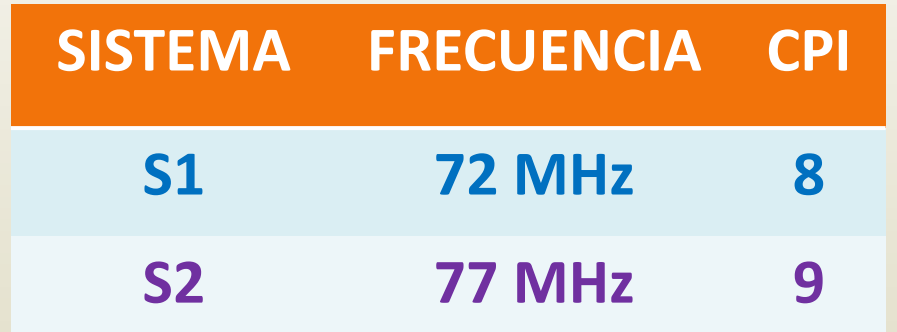

 Dados los sistemas S1 y S2 cuyas características de Frecuencia y CPI se exponen en el cuadro, se necesita determinar cuál de ellos ejecutará más rápido el programa P1, sabiendo que el compilador de S1 obtuvo 2x10<sup>6</sup> instrucciones para P1 y el de S2 2,5x10<sup>6</sup>También se desea conocer cuál de los dos sistemas es más productivo.

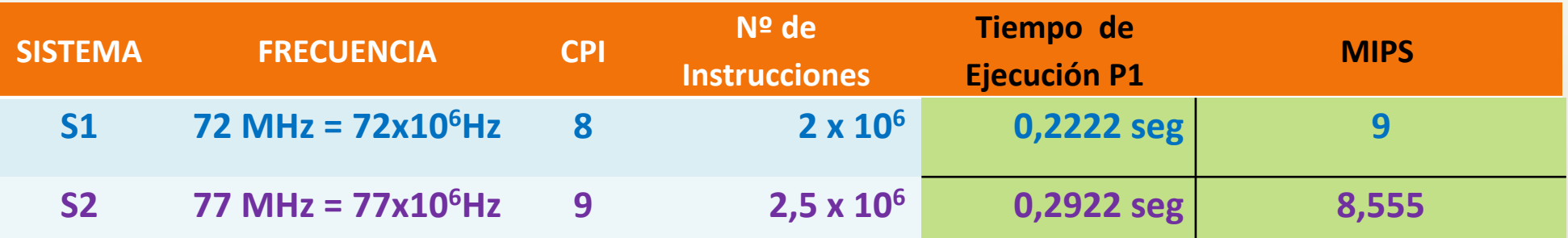

MIPS  $S1 = 2 \times 10^6 \times 10^{-6}$ 0,2222 seg

MIPS S2 = 2,5 x  $10^6$  x  $10^{-6}$ 0,2922 seg

**RESPUESTA: El sistema S1 ejecuta más rápido el programa P1, y también es más productivo.**

# MFLOPS nativos y normalizados

- **Millones de operaciones en punto flotante por segundo.**
- **NATIVOS**: Los que se calculan sin ponderar.
- **NORMALIZADOS**: Se calculan con **ponderación**, de acuerdo a la complejidad de las operaciones.

$$
MFLOPS\; nativos = \left(\frac{N^{\circ} \; \text{de operaciones en punto flotante}}{\text{Tiempo (seg)}}\right) \times 10^{-6}
$$

 Sabiendo que, en **4 segundos**, un microprocesador ejecuta un programa de cálculo numérico cuyas operaciones de coma flotante se indican en la siguiente tabla, determine los MFLOPS nativos y normalizados del sistema.

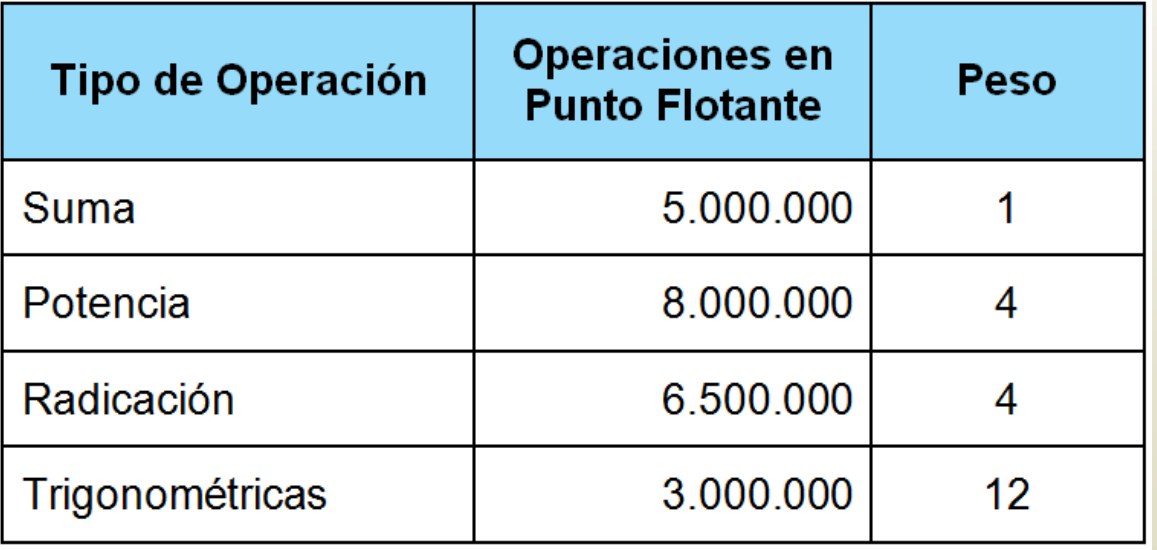

**DATOS:**

**- Pesos**

**INCOGNITAS: MFLOPS nativ** 

 Sabiendo que, en **4 segundos**, un microprocesador ejecuta un programa de cálculo numérico cuyas operaciones de coma flotante se indican en la siguiente tabla, determine los MFLOPS nativos y normalizados del sistema.

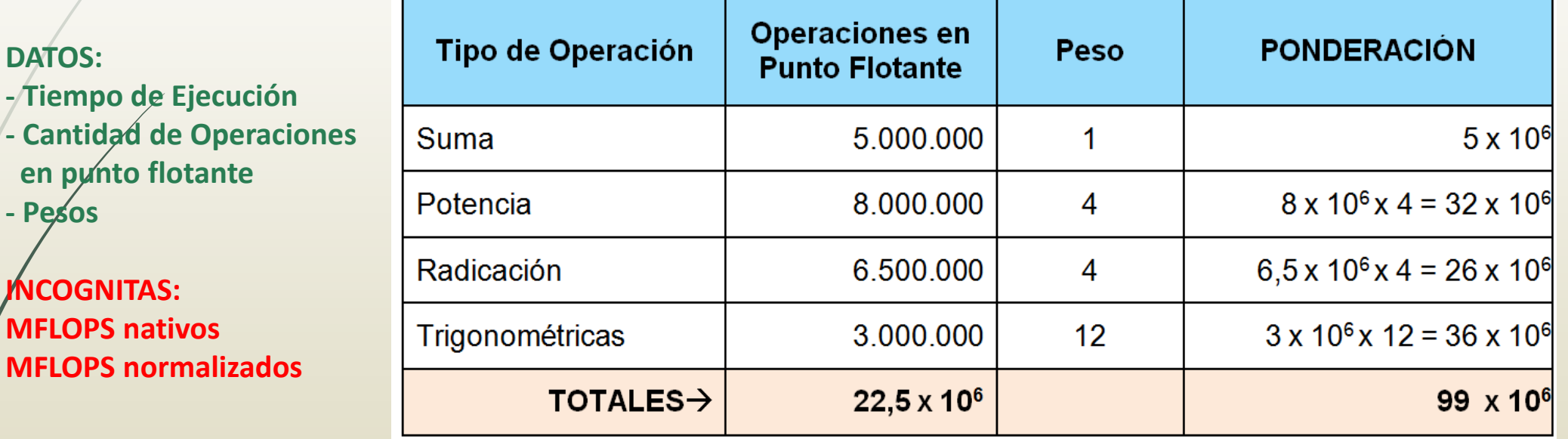

Total de Operaciones en punto flotante =  $22.5 \times 10^6$ Total de operaciones en punto flotante (ponderadas) =  $99 \times 10^6$ 

**SOLUCION:**

Total de Operaciones en punto flotante=  $22,5 \times 10^6$ Total de operaciones en punto flotante (ponderadas) =  $99 \times 10^6$ Tiempo de Ejecución = 4 segundos

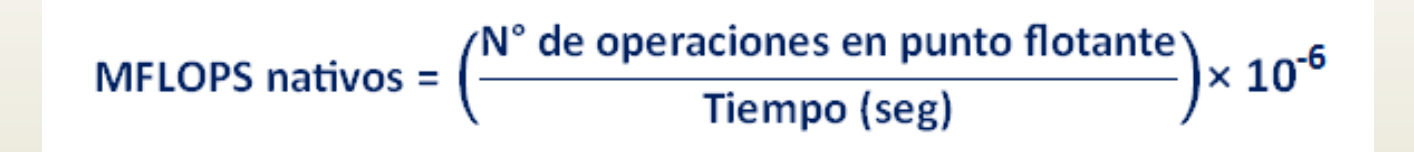

MFLOPS nativos = 
$$
\frac{22.5 \times 10^6}{4 \text{ seg}}
$$
 ×  $10^{-6}$  = 5,625

$$
MFLOPS \, normalizados = 99 \times 10^6 \times 10^{-6} = 24,75
$$
\n
$$
4 \, \text{seg}
$$

# ia estudiar!